# Daffodil International University

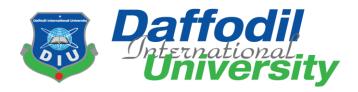

# Internship Report on Ekushay Television Ltd. as a Newsroom Editor

#### Prepared by:

Bulbul Hossen Moral ID: 151-24-456

Department of Journalism & Mass Communication

Faculty of Humanities and Social Science

Daffodil International University

**Date of Submission** 

10 December 2018

@Daffodil International University

# Internship Report on Ekushey Television Limited as a Newsroom Editor

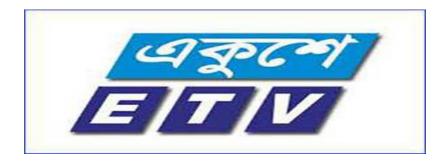

#### Submitted To

#### **Aftab Hossain**

Lecturer

Department of Journalism & Mass Communication
Faculty of Humanities and Social Science
Daffodil International University

#### Submitted By

#### **Bulbul Hossen Moral**

ID: 151-24-456

Department of Journalism & Mass Communication
Faculty of Humanities and Social Science
Daffodil International University

LETTER OF TRANSMITTAL

December 10, 2018

Aftab Hossain

Lecturer

Department of Journalism & Mass Communication

Faculty of Humanities and Social Science

**Daffodil International University** 

Subject: Submission of internship report

Dear Sir,

This is my pleasure to submit my internship report on `` Ekhushey Television ' It was a great opportunity for me to acquire knowledge and experience in respect one of the renowned main stream reputed Satellite private channel I believe that the knowledge and experience I have gathered during my internship period will immensely help me in my professional life.

I have concentrated my best efforts to achieve the objectives of the practical orientation and hope that my endeavor will serve the purpose. However, I will always be happy to welcome any further clarification that you may require

Sincerely yours

**Bulbul Hossen Moral** 

ID: 151-24-456

BSS Program, 24th Batch

Department of Journalism and Mass Communication

Faculty of Humanities and Social Science

**Daffodil International University** 

#### **Certificate of Approval**

I am pleased to certify that the Internship report on' Ekushey Television, prepared by Bulbul Hossen Moral bearing ID: 151-24-456 of the Department of Journalism and Mass Communication has been approved for presentation and Defense. Under my supervision Bulbul Hossen Moral worked with Ekushey Television as an Intern. He completed the work during the Fall, 2018 semester.

I am pleased to certify that the data, the findings presented in the report are the authentic work of Bulbul Hossen Moral

Bulbul Hossen Moral bears a good moral character and a very pleasing personality. It has indeed been a great pleasure working with him. I wish him all success in life.

.....

Supervisor

Aftab Hossain

Lecturer

Department of Journalism and Mass Communication

Faculty of Humanities and Social science

**Daffodil International University** 

#### **ACKNOWLEDGEMENT**

It was a great pleasure for preparing Internship on the' Ekushey Television I would like to thank and convey my gratitude to honorable Supervisor, Aftab Hossain Department of Journalism and Mass Communication, Faculty of Humanities and Social Science, Daffodil International University, for letting me to prepare this report and I would also like to express my sincere appreciation to him for his wholehearted support and guidance.

I am also grateful to the management of Ekushey Television for offering me the Internship training. My special thanks to Monjurul Ahsan Bulbul Editor Chief & CEO and Bulbul Choudhury Joint News Editor and the staffs who have given me the practical knowledge about Report Writing, news editing, cutting footage, translation of news English to Bengali.

I am also owed to each person who I bothered inside and outside of Ekushey Television Limited at Jahangir tower, 10 karwan bazar 1215.

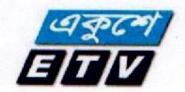

#### To WHOM IT MAY CONCERN

This to certify that Bulbul Hossen Moral, student ID No- 151-24-456, Department of Journalism and mass communication. He is doing his Internship at Ekushey Television.

He started working as an intern from October 10, 2018 and will continue still January 10,2019.

He is assigned at the National and sometimes International Desk. The feedbacks received from

desk heads are very positive about his activities. He was on time and had shown keen interest to

learn. His attitude towards work was lauded by all in the newsroom.

I wish him all success in life.

**Bulbul Choudhury** 

Joint News Editor

International News Desk

#### **List of Abbreviation**

- ❖ IV In Vision
- ❖ OOV Out of Vision
- ❖ PCR Production Control Room
- ❖ PKG Package
- ❖ SOT Sound on Tape
- ❖ Vox pop Voice of people
- ❖ HR Human Resource
- ❖ TRP Television Rating Point

# TABLE OF CONTENTS

| SL                                                  | Particulars                         | Page  |  |
|-----------------------------------------------------|-------------------------------------|-------|--|
| No                                                  |                                     | No    |  |
|                                                     |                                     |       |  |
| Chapter One : Introductory Part                     |                                     |       |  |
| 1.1                                                 | Introduction                        | 02    |  |
| 1.2                                                 | About Internship                    | 02    |  |
| 1.3                                                 | Importance of Internship            | 03    |  |
| Chapter Two: Overview of Ekushey Television         |                                     |       |  |
| 2.1                                                 | Profile of Organization             | 05-06 |  |
| 2.2                                                 | My supervisor of Ekushey Television | 07    |  |
| 2.3                                                 | Organogram of Ekushey Television    | 08    |  |
| 2.4                                                 | Tagline                             | 09    |  |
| 2.5                                                 | Goal of Ekushey Television          | 09    |  |
| 2.6                                                 | Technical Information               | 09    |  |
| 2.7                                                 | Types of broadcasting               | 09    |  |
| 2.8                                                 | Current shows                       | 10    |  |
| 2.9                                                 | Former shows                        | 10-11 |  |
| Chapter Three: Activities during Internship and 12- |                                     |       |  |
| Learning                                            |                                     |       |  |
| 3.1                                                 | My activities                       | 13    |  |
| 3.2                                                 | Learning Experience                 | 14    |  |
| 3.3                                                 | Special Experience:                 | 15    |  |
| 3.4                                                 | Tools and Technologies used         | 15    |  |
| <b>Chapter four: Evaluation of learning</b> 16-19   |                                     |       |  |

| 4.1                                                | Differences between Academic learning and practical work 17 |       |  |
|----------------------------------------------------|-------------------------------------------------------------|-------|--|
| 4.2                                                | Skills developed during my internship                       |       |  |
| 4.3                                                | Experience and future career                                | 19    |  |
| Chapter Five: Recommendations and Conclusion 20-24 |                                                             |       |  |
| 5.1                                                | SWOT Analysis                                               | 21-22 |  |
| 5.2                                                | Recommendations                                             | 23    |  |
| 5.3                                                | Conclusion                                                  | 24    |  |
| References                                         |                                                             | 25-26 |  |
| Annex                                              |                                                             |       |  |

**Chapter One** 

Introduction

#### 1.1 Introduction

Going to depend on mass media. Basically we depend on Two Types of Nowadays world is depend on mass media. Day by day we media for our daily life activity, Electronic media and print media.

- Electronic media means Radio, Television
- Print media means Magazine, Newspaper etc.

This Internship is a part of Bachelor of Social Science in journalism and Mass Communication Program That provides a students both academic and practical training. It also provides on-the-job experience. I have doing my Internship Three month At Ekushey Television in fall semester 10<sup>th</sup> October to 10<sup>th</sup> January.

I was starting my Internship 10 October in 2018 and officially end my Internship 10<sup>th</sup> January 2019 my Internship period I was worked news room editor and I would like to say I learn new things Every day . And I like to say it was new world like to me the technological equipment is much updated. Courageously I Can say that, whatever I have been learned from my University. I have been trying to my best (experimentally) applied in my entire internship period.

Ekushey Television Launch Date 14 April 2000. And it broadcasts from kawran bazar Dhaka, Ekushey Television is the first Bangladesh private Television and also country's first private terrestrial TV channel. And Broadcast national and International news in Bangladesh.

#### 1.2 About Internship

As internship is a unique aspect of education that integrates study with planned and supervised career-related work experience. Students are involved as non-paid internees receiving academic credit for work. Internship is to train the internees to prepare themselves for challenging tasks in future. As a part of the course it allows students to understand the connection between what is studied and how it is applied in practical work. It enhances the student knowledge and views.

At the department of journalism and mass communication there is an opportunity for internship which is three month duration. During this specified time internees need to complete internship program. It compulsory to submit the report on exact date before viva.

#### 1.3 Importance of Internship

- Students gain knowledge about real world experience. Often learning about the latest technology and equipment used in the internship period.
- Students have opportunity to sample their chosen career fields early in their studies.
- ❖ To increase communication skill.
- ❖ Acquire knowledge about news room activities.
- ❖ Be able to deal with lots of problems and want to be faster in work.
- Internship helped student to know about his/her ability of work.
- Be organized in my work place.
- ❖ To learn about news room activities.
- By the help of students have the opportunity to develop social relationship and skills.
- ❖ Internship helps to make knowledge about organization activity behavior and environment.
- ❖ Internship experience contributes to a greater sense of responsibility for their own efforts and greater dependence on their own judgment.

# Chapter 2 Overview of Ekushey Television

#### 2.1 Profile of Organization

Ekushey Television is a first Bangladeshi Satellite Television channel. It broadcast from kawran bazar, Dhaka .This channel is first Bangladeshi private Television channel to broadcast national and international news in Bangladesh. Its official transmission began on 14 April 2000 as the county's first private terrestrial TV channel.

The chairman of Ekushey Television is reputed businessman Saiful Alom He is owner of S.Alom group And Monjurul Ahsan Bulbul He is Chief Editor & CEO. At present there are 500+ staff working with ETV.

#### **Employed in:**

- Management and administration
- Broadcast & Engineering
- Programming & production
- Finance
- Sales & Marketing
- Graphics
- News and current affairs
- Human resources Development
- Business Development & Corporate Strategy

# Ekushey Television (Pvt) Ltd. একুশে টেলিভিশন

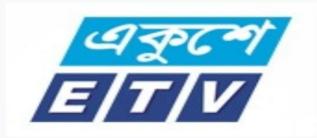

| Туре             | Broadcast television network                            |
|------------------|---------------------------------------------------------|
| Country          | Bangladesh                                              |
| Availability     | Nationwide North America Middle East Worldwide (online) |
| Headquarters     | Kawran Bazar, Dhaka,<br>Bangladesh                      |
| Launch date      | 14 April 2000                                           |
| Official website | ekushey-tv.com [2                                       |

## 2.2 My supervisor of Ekushey Television

Badrul Alom Choudhury Bulbul (Bulbul Choudhury) He is joint news editor of International Desk. He was former joint News Editor of Gazi Television (GTV).

Bulbul Choudhury
(Joint News Editor International Desk)

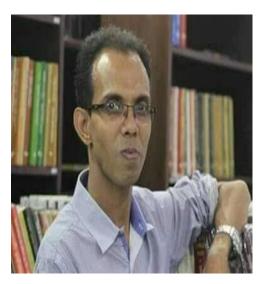

# 2.3 Organogram of Ekushey Television

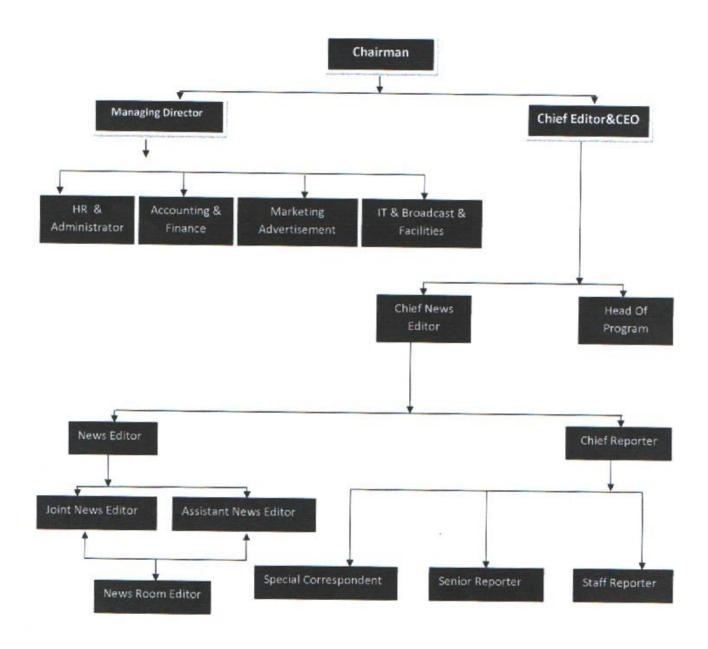

2.4 Tagline

Tagline of Ekushey Television Poribortone Ongikarbodhho

2.5 Goal of Ekushey Television

Tagline of Ekushey Television is committed to change. Main goal of Ekushey Television is

.Bangladesh created the spirit of liberation war .and also created non-communal Bangladesh, and

objective news release. And uncompromising to the injustice.

2.6 Technical Information

• Satellite: Telstar 10 at 76.5 degree E orbital location.

• Band: C Band

• Frequency: 3787 MHz

• Polarization: Horizontal (H)

• FEC: 2/3

• Symbol Rate: 4.600 MS/S

2.7 Types of broadcasting

• Talk show

• Drama

News

Children news

Live Concert

• Special Talk show with Specialized Topic (Health, Children etc)

Educational documentaries

• Children Shows

• Exploring Culture, landscapes, and history driven show

9

#### 2.8 Current shows

- Media Gossip
- Phono Live Studio Concert
- Golpo Solpo Gaan
- Shimanter Sultan (Bengali Dubbed Turkish series)
- Tobou Badhon
- Atopar Ami
- Ekusher Raat
- Ekusher Dupur
- Ekusher Sokal
- Ekusher Chokh

#### 2.9 Former shows

- Alif Laila
- Gul Sanober
- Boundule Express
- Ekushey, Pothey Pothey
- Bish Kata
- Pother Panchali (TV Game Show)
- Ekushey Dupur (News)
- Thief of Bagdad
- Bubuner Baba

- Hat kata Robin
- WWE
- The Blue planet: Seas of life
- Life on Earth: A natural History
- Zoo Quest

# **Chapter Three:**

**Activities during Internship and Learning** 

#### 3.1 My activities

- Get Instructions from Badrul alam Choudhury Bulbul
- About my work in The Ekushey Television
- Introduce all of people in newsroom. That person helped me.
- Organized my work place. (desk)
- Get basic idea about news editing from my supervisor.
- Learned Bijoy Typing and how to improve my Typing speed
- Discuss with newsroom editor how to sort a news.
- Download footage and news from FTB server.
- Practice how to making a news
- Observed national and international desk
- I worked MS world for edit and write a news
- Observed my Supervisor how to make a full news and how to proper format of news
- I editing some national news
- I translated international news story.
- I collect footage from FTP server and FTP used only for footage.

#### 3.2 Learning Experience

During internship at Ekushey Television I have learned a lot of things. I got to know the professional world real up – close.

#### **➤** Knowledge gathering/ Learning:

#### News and footage and fold up news:

News and download some footage from FTB (File Transfer protocol). Basically FTB server or software use collecting for national news or footage. District correspondent send news and footage through Gmail. I check this mail and FTB and download this news or footage.

#### Earn proper knowledge about: FTB. APTN. OOV.

- PCR. MCR .Ticker desk. Aston.
- FTB :- File Transfer protocol
- APTN :- AP Television Network
- OOV :- Out of vision
- PCR :- Production control Room
- MCR :- Master control Room
- What is Aston
- Ticker desk

#### 3.3 Special Experience:

I am student of journalism and mass communication. But as a student of journalism and mass communication I was not involved any media or publisher before. After joining at the Ekushey television as intern I was translated international news and that is broadcast.

October, 27.2018 my first translated news broadcast on the Ekushey Television. And I would like to say this is special experience for me.

#### 3.4 Tools and Technologies used:

My internship at Ekushey Television I used several tools and Technologies for my works. The common one used pc and most of time I working MS word for edit and writing news. I needed to use internet without any Trouble. Used FTB server for Download footage and news. Video editing premier pro for editing some of video.

**Chapter four:** 

**Evaluation of learning** 

#### 4.1 Differences between Academic learning and practical work:

As a student of journalism and mass communication. I have already gained lots of academic knowledge in my university life and last four years I was achieved lot of fieldwork experience. But I would like to say the practical working place .situation and environment is quite different from academic learning just as a student I would like to say academic learning time just earning knowledge time. But practical working time prove myself and yourself through his/her work.

During our academic practicing. Our teachers have given us lots of time to complete our course assignment or work. But in our professional life, responsibility and Punctuality should be maintained but although it is undoubtedly true that my academic Learning helped me in end of my internship fulfillment. Overall part of my intern. I like to say I am learning a lot from there. Besides of my lacking.

The aim of internship is to gaining real-world experience. And I think that achieved some real experience and I think it will be very helpful for my working career.

#### 4.2 Skills developed during my internship

During my internship at the Ekushey television I am worked news room editor .and I have achieved some knowledge about news and I developed various skills.

#### Below is a list

- 1. Translating.
- 2. Sorted news according news format.
- 3. News editing.
- 4. Bijoy typing.
- 5. Knowledge about FTB server.
- 6. Writing news.
- 7. Time management
- 8. Confidence and professionalism.
- 9. Social relationship developing.
- 10. Practical working experience.
- Learning organization behavior

#### 4.3 Experience and future career

Internship is a one kind of job experience and it is a significant of students for future career. It might be part time or full time, paid or non-paid but it can play most important role in student's future career, because at present time is very hard for getting job or find a good job for graduate students or post graduate students. So practical or working experience is most important for us.

Internship gives us opportunity to gather experience and knowledge, and students can gaining real working experience and organizational behavior and prepare themselves for job. At present situation job market is going to hard day by day because of competition. So if you went to get a good job you must have various types of skill and working experience. And I like to say internship is perfect opportunity to gathering experience and proper knowledge.

And I like to say my internship time I connected some of professional and experienced people and I learned some tips and proper guideline. I learned about news sense and how to sorted the news format gain some knowledge of editorial writing and feature story writing how to making a news story. And I have used many tools and my expertise increased greatly.

Finally I want to say internship is a great opportunity to prepare me, and I like to say undoubtedly it will be useful in my life.

# **Chapter Five:**

**Recommendations and Conclusion** 

## **5.1 SWOT Analysis**

#### **Strengths**

- \*. Fearless to reveal truth.
- \*. Its self a brand brand name.
- \*. Always updated with latest and current news.
- \*. Experience Journalist available.
- \*. Trustable.
- \*. Encourage / brave Journalism.

#### Weaknesses

- \*. Most of Old Technology it's a big fact.
- \*. Weak Technology.
- \*. Lack of logistics support.
- \*. Lack of sufficient Technology and tools.

# **Opportunities**

- \*. New equipment can be brought.
- \*. Arrival of new technology.
- \*. Increased modern technology.

.

#### **Threats**

- \*. Political Influence.
- \*. Not enough modern technology
- \*. Most of equipment is very old that's a big problem
- \*. Lack of camera.

#### **5.2 Recommendations**

I am doing my internship program in country's one of the most popular channel Ekushey Television. And I must say that my supervisor given proper guidelines and take care of me. But I like to say the limit of internship program (three month) is not enough to enrich a student's knowledge and also experience.

#### I would like to point out some recommendations.

- Improve intern facility for students.
- Providing suitable working environment.
- Tools and technology to give more use.
- Can be separate working areas for intern students.
- Duration of internship I think three month is not enough for any intern students for gaining knowledge and proper experience.

#### **5.3** Conclusion

Overall, my internship experience I can say positive. The aim of internship is to gaining real-world experience, and I want to say I could achieve something. I have a nice and warm relationship with everyone at the Ekushey Television. The lesson I learned will definitely help me in my future.

And finally I want to be proud for completing my graduation from Daffodil International University which is a renowned University of Bangladesh. And I want to give thanks all of my teachers and University authorities with the love of my heart. If they did not help, maybe my way would not be so easy.

# References

- 1. https://en.wikipedia.org/wiki/Ekushey\_Television
- 2. <a href="http://medlibrary.org">http://medlibrary.org</a>
- 3. <a href="http://chapman.edu">http://chapman.edu</a>
- 4. <a href="http://ekushey-tv.com">http://ekushey-tv.com</a>
- 5. www.Daffodilvarsity.edu.bd

# Annex

२१.১०.२०১৮

•••••

খাসোগি ফলো/উভ/বুলবুল মোড়ল (এডিটেড- বদরুল আলম চৌধুরী বুলবুল)

•••••

সাংবাদিক জামাল খাসোগি হত্যায় আঠারো সৌদি নাগরিককে জিজ্ঞাসাবাদ করতে চায় তুরক্ষ। এদিকে হোয়াইট হাউজে আসার আমন্ত্রণ প্রত্যাখ্যান খাসোগির বাগদত্তা।

•••••

সন্দেহভাজন আঠারো সৌদি নাগরিকের বিরুদ্ধে খাসোগি হত্যায় জড়িত থাকার যথেষ্ঠ প্রমাণ রয়েছে বলে জানিয়েছে তুরস্ক পুলিশ। তাদের জিজ্ঞাসাবাদের জন্য তুরক্ষের কাছে হস্তান্তরে সৌদি সরকারকে আনুষ্ঠানিকভাবে চিঠি দেয়া হবে। এদিকে, তদন্তে আন্তরিক না হওয়ায় প্রেসিডেন্ট ট্রাম্পের আমন্ত্রণ নাকোচ করে দিয়েছেন খাসোগির বাগদন্তা হাতিস চেঙ্গিস। বলেন, সুষ্ঠু তদন্তের মাধ্যমে খাসোগি হত্যার বিচার না করা হলে তিনি যুক্তরাষ্ট্রে যাবেন না।

## 92.52.50

সিটিজি বার্ন/-প্যাকেজ/বুলবুল মোড়ল (এডিটেড- বদরুল আলম চৌধুরী বুলবুল)

•••••

চউগামের হাটহাজারিতে গ্যাস বিস্ফোরণ হয়ে গুরুতর দক্ষ পাঁচজনের মধ্যে দুই শিশুর মৃত্যু হয়েছে। বৃহস্পতিবার সকালে চউগ্রাম মেডিকেল কলেজ হাসাপাতালের বার্ন ইউনিটে চিকিৎসাধীন অবস্থায় তাদের মৃত্যু হয়। দক্ষ বাকি রোগীদের অবস্থাও আশংকাজনক বলে জানিয়েছেন চিকিৎসকরা। বুলবুল মোড়লের রিপোর্টে জানাচ্ছেন শিউলি শবনম।

## ভয়েস ওভার:

বুধবার সন্ধ্যার দিকে আকশ্মিকভাবে হাটহাজারীর আমানবাজার এলাকায় সেলিম সাহেবের মালিকানাধীন বাসার তৃতীয় তলায় এই গ্যাস বিস্ফোরণের ঘটনা ঘটে। নতুন ভাড়াটিয়া ওঠার পর প্রথম দিনেই এই দুর্ঘটনা। মারাত্মকভাবে দগ্ধ হন স্থানীয় একটি কুলিং কর্ণারের মালিক আনোয়ার হোসেনের খ্রী, দুই ছেলেমেয়েসহ ২ প্রতিবেশি। এরই মধ্যে আনোয়ারের ৩ বছরের সন্তান তানিম ও প্রতিবেশী ১১ বছরের শিশুকন্যা রাজিয়া সুলতানার মৃত্যু হয়েছে। আপস...

এছাড়া চমেক হাসপাতালের বার্ন অ্যান্ড প্লাস্টিক সার্জারি ইউনিটে বর্তমানে চিকিৎসাধীন আনোয়ারের ১ বছর বয়সী সম্ভান ইয়ামিন ও দ্রী সোনিয়া। আরেক দগ্ধ রুবি আখতার নামের এক কিশোরীকে ঢাকায় পাঠানো হয়েছে। সিংক: ডা. রফিক উদ্দীন আহমেদ, সহকারী অধ্যাপক, বার্ন অ্যান্ড প্লাস্টি সার্জারি ইউনিট, চমেক। কীভাবে গ্যাসের বিস্ফোরণ হলো তা বুঝে উঠতে পারেনি বলে দাবি করছেন পরিবারের সদস্যরাও। ভক্সপপ ...আনোয়ার হোসেন, স্বজন ও প্রতিবেশী

এদিকে পুলিশ ও ফায়ার সার্ভিসের তথ্যমতে, ভাড়া হওয়া বাসাটি দীর্ঘদিন ধরে বন্ধ থাকার পাশাপাশি বাসার গ্যাস সরবরাহ লাইনে লিকেজ থাকায় সেখানে গ্যাস জমে যায়। ফলে নতুন ভাড়াটিয়ারা ম্যাচের কাঠি জ্বাললে এই আগ্নিকান্ডের ঘটনা ঘটে।

পে অফ

460¢.66.00

ক্রসফায়ার- উভ/বুলবুল মোড়ল (এডিটেড- বদরুল আলম চৌধুরী বুলবুল)

••••

ময়মনসিংহ সদর ও মুক্তাগাছায় পুলিশের সাথে বন্দুকযুদ্ধে ২ মাদক ব্যবসায়ী নিহত হয়েছে।

••••

পুলিশ জানিয়েছে, গোপন সংবাদের ভিত্তিতে রাত পৌনে ২টার দিকে মুক্তাগাছার কাঠালিয়া ঝালই ব্রিজের কাছে অভিযান চালায় তারা। এসময় তারা গুলি ছুড়লে পুলিশও পাল্টা গুলি চালায়। একজনকে গুলিবিদ্ধ অবস্থায় হাসপাতালে নেয়ার পর চিকিৎসক মৃত ঘোষণা করেন। অপরদিকে, ময়মনসিংহ সদরের সাহেব কাচারিবাজারে ডিবি পুলিশ অভিযানকালে আরো একজন মারা যায়। পুলিশের দাবি নিহত আব্দুল্লাহ আল কাফি ও আলমগীর হোসেন গুতু চিহ্নিত মাদক ব্যবসায়ী।

২০.১১.১৮

গাজীপুর ক্ল্যাশ/উভ/ বুলবুল মোড়ল (এডিটেড- বদরুল আলম চৌধুরী বুলবুল)

পূর্ব বিরোধের জেরফ ধরে গাজীপুরের টঙ্গীতে দু'পক্ষের সংঘর্ষে হাবিবুর রহমান নামে একজন নিহত হয়েছেন। আহত হয় আরও ৫ জন।

পুলিশ জানায়, গত রাত ৯টার দিকে ফার্নিচারের দোকানে কাজ শেষে জামাইবাজার এলাকায় নদীর পাড়ে হাবিবসহ কয়েকজন গল্প করছিলেন। সেসময় ৭/৮ জনের প্রতিপক্ষ দল ধারালো অস্ত্র দিয়ে তাদের ওপর হামলা চালায়। এতে ৬ জন আহত হয়। তাদের শহীদ আহসান উল্লাহ মাস্টার জেনারেল হাসপাতালে নেয়া হলে হাবিবকে মৃত ঘোষণা করেন চিকিৎসক। ঘটনাস্থল থেকে একজনকে আটক করেছে পুলিশ।

| (२०.১১.२०১৮)                                                                                      |
|---------------------------------------------------------------------------------------------------|
| ••••••                                                                                            |
| ওমেন এমপাওয়ারমেন্ট/প্যাকেজ/বুলবুল মোড়ল (এডিটেড- বদরুল আলম চৌধুরী বুলবুল)                        |
| ••••••                                                                                            |
| বাংলাদেশে নারীর ক্ষমতায়নে অসাধারণ সব সাফল্যের চিত্র দেখে বিশ্মিত ইউরোপিয় পার্লামেন্টের          |
| সদস্য ক্রিস্টেল লেসেভ্যালিয়ে। সম্প্রতি বাংলাদেশ সফর করে প্রধানমন্ত্রী শেখ হাসিনার সঙ্গে সাক্ষাৎ, |
| কর্মক্ষেত্রে বিপুল সংখ্যক নারীর অংশগ্রহণ আর নারীর সাফল্য দেখে আবেগাপ্তুত তিনি। ইউরোপিয়           |
| পার্লামেন্টের ওয়েবসাইটে তিনি লিখেছেন বাংলাদেশের অগ্রগতির কথা। জানাচ্ছেন বুলবুল মোড়ল।            |
|                                                                                                   |
| প্যাকেজ:                                                                                          |
| (আপস):                                                                                            |
| লাল-সবুজের বাংলাদেশে পদার্পন। শাহজালাল আন্তর্জাতিক বিমানবন্দরে প্রবেশের পরই চোখ আটকে              |
| যায় বাংলার নারীদের সাবলীল কর্মচঞ্চলতায়। ইমিগ্রেশন ডিপার্টমেন্ট থেকে শুরু করে প্রতিটি পয়েন্টেই  |
| অসাধারণ দক্ষতার পরিচয় দিচ্ছেন নারীরা। সম্প্রতি বাংলাদেশ সফর শেষে নিজের লেখনিতে এভাবেই            |
| বিষ্ময় প্রকাশ করেছেন ইউরোপিয় পার্লামেন্টের সদস্য ক্রিস্টেল লেসেভ্যালিয়ে।                       |
| (আপস):                                                                                            |
| নির্বাচন, ধর্মীয়-আর্থ-সামাজিক প্রেক্ষাপট আর রোহিঙ্গা সংকট নিয়ে বাংলাদেশ পরিষ্থিতি পর্যবেক্ষণে   |
| নভেম্বরের প্রথম সপ্তাহে ঢাকায় আসে লেসেভ্যালিয়েসহ ইউরোপিয় পার্লামেন্টের ৯ সদস্যের দল।           |
| (আপস):                                                                                            |

প্রধানমন্ত্রী শেখ হাসিনার সঙ্গে দেখা করে বিশ্বয়ের মাত্রা বাড়ে লেসেভ্যালিয়ের। বঙ্গবন্ধু কন্যার অসাধারণ ব্যক্তিত্ব, দেশ পরিচালনায় দক্ষতা আর শক্তিশালী নেতৃত্ব জয় করে তার হৃদয়। লেখায় উঠে এসেছে, প্রতিবন্ধকতাকে পেছনে ফেলে ১০ বছরে অসাম্প্রদায়িক বাংলাদেশ গড়তে শেখ হাসিনার নানা কর্মকান্ড। তার দক্ষ নেতৃত্বে নিশ্চিত হয়েছে অর্থনীতি-সমাজ আর রাজনীতিতে নারীর সর্বোচ্চ অংশগ্রহণ। যার শ্বীকৃতি স্বরূপ মাদার তেরেসা, ইউনেক্ষে পিস ট্রি ও গ্লোবাল ওমেনস' লিডারশিপ অ্যাওয়ার্ডে ভূষিত হয়েছেন শেখ হাসিনা।

সিংক: গেণ্ঢাবাল ওমেনস' লিডারশিপ অ্যাওয়ার্ড অনুষ্ঠানে শেখ হাসিনার বক্তব্য

শুধু শেখ হাসিনার ব্যক্তিত্ব নয়, বাংলাদেশে উন্নয়নের প্রতিটি ক্ষেত্রে নারীর সফল অংশগ্রহণ দেখেও বিশ্মিত লেসেভ্যালিয়ে। প্রথমবারের মতো সেনাবাহিনীতে মেজর জেনারেল পদে নারীকে দেখে আবেগাপ্রত তিনি। লেসেভ্যালিয়ে লিখেছেন, বিভিন্ন প্রতিবন্ধকতা পেছনে ফেলে শিক্ষাক্ষেত্রে নারীর অংশগ্রহণ বেড়েছে। তৈরি পোশাকখাত সহ বিভিন্ন সেক্টরে কাজ করছে দুই কোটির বেশি নারী। (আপস): ......

অসাম্প্রদায়িক ও উন্নত দেশ গড়তে শেখ হাসিনা সরকারের এমন শক্তিশালী পদক্ষেপ বিশ্বের কাছে দৃষ্টান্ত বলে মনে করে ইউরোপীয় ইউনিয়ন।

(আপস): .....

পে-অফ।

## २१.১১.১৮

পাকি অ্যাটাক/উভ/ বুলবুল মোড়ল (এডিটেড- বদরুল আলম চৌধুরী বুলবুল)

•••••

পাকিস্তানের করাচিতে চীনা কনস্যুলেটের কাছে বন্দুকধারীর হামলায় দুই পুলিশসহ চারজন নিহত হয়েছে। পুলিশের গুলিতে তিন হামলাকারীরও মৃত্যু হয়েছে।

.....

স্থানীয় সময় মঙ্গলবার সকালে চীনের কনস্যুলেটের ভেতরে ঢোকার চেষ্টা করে তিন বন্দুকধারী। প্রবেশমুখে তাদের আটকে দিলে গোলাগুলি ও বেশ কয়েকটি বিস্ফোরণ ঘটায় তারা। হামলার দায় স্থীকার করেছে বেলুচিস্তানের বিচ্ছিন্নতাবাদী সংগঠন। অপরদিকে সকালে দেশটির উত্তর-পশ্চিমাঞ্চলের ওরাকজাই জেলার একটি বাজারে আত্মঘাতী বোমা হামলায় অন্তত ৩১ জন নিহত হয়েছে। আহত হয় আরো ৩৩ জন। হামলাকারীদের বিরুদ্ধে ব্যবস্থা নেয়ার প্রত্যয় ব্যক্ত করছেন প্রধানমন্ত্রী ইমরান খান।

3.32.2038

•••••

বুশ ডাইজ/উভ/বুলবুল মোড়ল (এডিটেড- বদরুল আলম চৌধুরী বুলবুল)

•••••

সাবেক মার্কিন প্রেসিডেন্ট জর্জ বুশ সিনিয়র আর নেই। খবরটি নিশ্চিত করেছেন তার ছেলে জর্জ ডব্লিউ বুশ।

•••••

শুক্রবার রাতে টেক্সাসের হাউস্টন শহরে নিজ বাড়িতে শেষ নিঃশ্বাস ত্যাগ করেন তিনি। দীর্ঘদিন ধরেই বার্ধক্যজনিত নানা রোগে ভুগছিলেন চুরানব্বই বছর বয়সী বুশ সিনিয়র। খ্রী বারবারা বুশ মারা যাওয়ার আট মাসের মাথায় বিদায় নিলেন সাবেক এই মার্কিন প্রেসিডেন্ট। প্রেসিডেন্ট থাকাকালে রাশিয়ার সঙ্গেশীতল যুদ্ধ অবসানে বুশ সিনিয়র ভূমিকা রেখেছিলেন। তবে মধ্যপ্রাচ্য সংকট সৃষ্টিতে তার অবস্থানের কারনে বেশ বিতর্কিত হন।

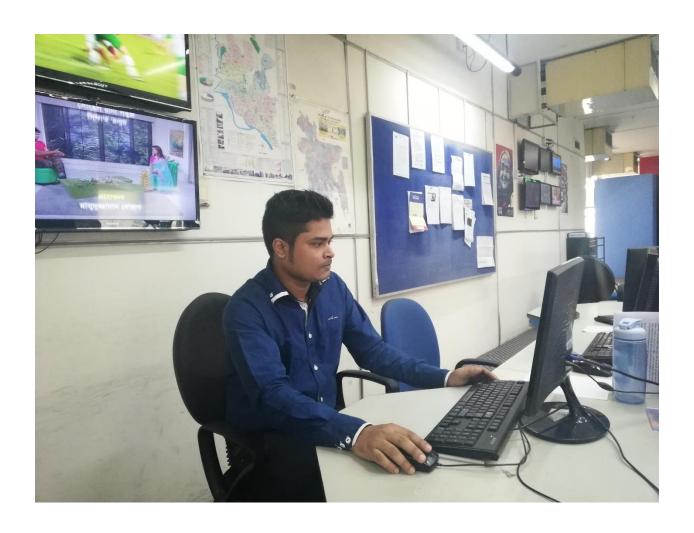

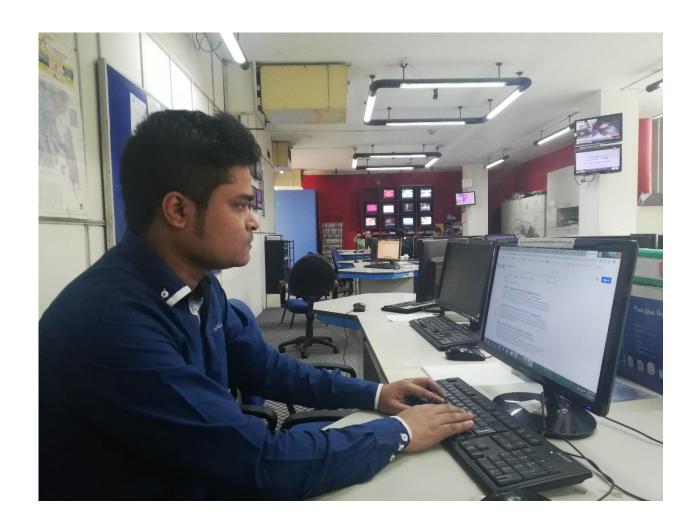

Working Desk

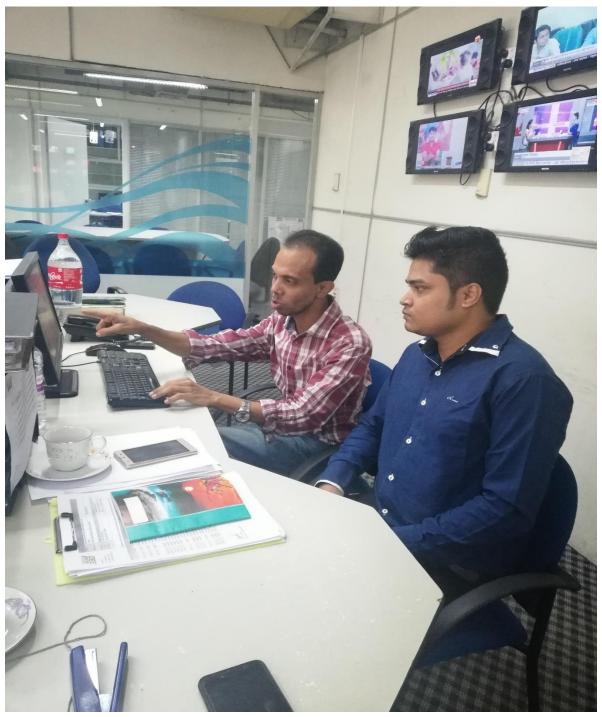

With my supervisor

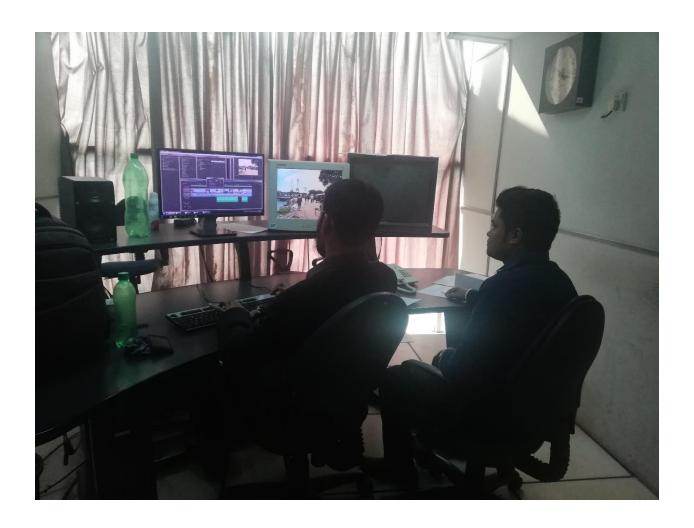

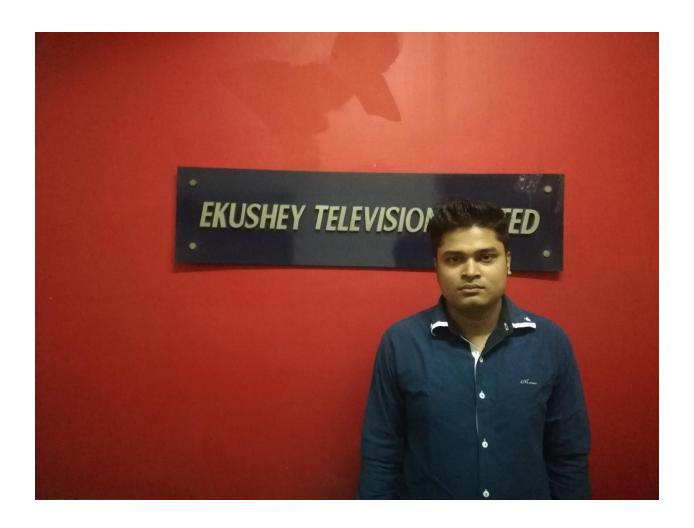

In front of my office